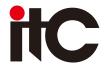

## **Education Cloud Platform Controller**

# Embedded software: recording and broadcasting file transfer algorithm software V2.4 **TS-0620E**

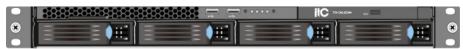

### Description:

The education cloud platform is a comprehensive education application platform that integrates VOD, live broadcast, teaching and research activities, and campus management. Deeply consider the actual needs of users in the education industry for course recording, combine with the understanding of cloud computing, big data and other applications in education industry, meet the needs of teaching, learning, parent tracking, and education management based on platform.Support access and management through browsers, including IE, Google Chrome, Firefox, and other browsers that use the IE core.Education cloud platform adopts embedded Linux operating system, which is efficient, stable and reliable. Support access and management through browsers, including IE, Google Chrome, Firefox and other browsers that use the IE kernel. It is compatible with IOS and Android mobile terminals, and supports operations such as VOD, live broadcast, homework, and personal space process to the mebile terminals.

### Feature:

- deo on demand

  No plug-in on-demand: support customers to demand video resources directly through the browser without installing special playback plug-ins.

  QR code sharing: support sharing the on-demand video through weibo and WeChat QR code, support watching the video by phone through scanning the QR code.

  Video recommendation: provide users with recommended videos on the home page according to the on-demand times, liked videos, and administrator settings.

  Video classification: administrator can classify and manage videos with flexible rules, and users can search and browse videos according to the classification.

  Popular videos: for newly uploaded videos in the system, you can set whether to display on the homepage in the background, so that users can view the latest videos.

  Video search: all videos in the system can be searched by title, keywords, and video knowledge points. The searched videos can be sorted according to the latest release, highest popularity, and downloads, so that users can find the videos are be sorted according to the latest release, highest popularity, and downloads, so that users can find the videos they local earning anti-hanging machine: The teacher can automatically pause the video course, pause the video playback can be paused at a custom time. And the student must manually click to play the video, which prevents students from hanging up.

  Anti-on-hook video learning: teachers can ast automatic pause of the video course, and the video playback can be paused at a custom time. Students must manually click to play the video, which prevents students from on-hook learning.

  Practicing while watching: teachers can add questions to the video. When students watch the certain time, the question will pop up. The result of the question pops up after the video is played.

  Knowledge point index: without dividing the video, the video can be indexed according to the index when watching.

  Video credits: teachers can customize the video course credits. Students can get the corresponding credits

- Upload videos: users can upload local videos to the platform, and edit and manage the videos.
  Associated documents: users can download video attachments for learning while watching videos.
  Video editing; teachers can annotate their own videos, add tests, set credits of the movie, slice video, integrate multiple videos, and manage video attachments.
  Support comment, taking notes, asking questions while watching the video, and the content of notes and questions can be managed in the personal center.

- \* Support comment, taxing roues, asking quesions mine tractions of the View Idea

  Watch live broadcast without plug-in: support to directly watch live broadcast through browser without installing special playback plug-in.

  Live broadcast interaction: during the live broadcast, users can discuss through barrage.

  Video recording: support live video recording, the recording file can become on-demand video after approval.

  Live broadcast muting: administrator can mute some users to prevent some students from disrupting the class;

  Sensitive word processing: administrator can onfigure sensitive words, and filter, replace, or delete sensitive words.

  Video recording and publishing can be managed in personal space.

  After the video is recorded, it can be released, and relevant users can be invited to comment on the class. Support formulation of class evaluation criteria.

  Anonimment and immediate live broadcast function. Choose whether to record during the live broadcast, and the recorded video can be directly uploaded. An appointment of the released, and an elevant users can be missed as a fact that the release support to the control of the release support to the control of the release support to the control of the release support to the release support to the release support to the release support to the release support to set password for the release support to set password for the release support to set password fo
- S-T analysis function: according to the live classroom live, platform will automatically analyze the proportion of classroom behavior, teachers, students, and interactive behavior, and then automatically draw the behavior distribution map

### It will automatically analyze the class type according to the data, and provide to teacher for reference

- Album classification: education resource albums can be classified according to school section, grade, and subject, and support sorting by release time and downloads.

  Associated resources: support to associate videos, test papers and documents with the excellent course album. Users can download documents while participating in the course.

  Album keywords: support to set keyword attributes for the album.

  Teacher following: support to follow the teachers who released the album, and support private message interaction

- \* Evaluation standards: teachers can participate in the evaluation standards and use the evaluation standards. The background administrator can also initiate class evaluation and invite teachers to participate.

  \* Evaluation standards: teachers can customize evaluation standards and use them according to the actual situation of evaluation activity.

  \* Activity participation: teachers can participate in the evaluation activities initiated by other teachers, watch the evaluation videos, and evaluate the content according to the evaluation standards.

- Resource management

  \* Resource search: materials uploaded by users, such as documents, videos, audios, and pictures, are directly collected on the platform. You can search by grade, subject, and keywords to obtain useful resources.

  \* Resource application: you can read the uploaded relevant word, PDF, Excel, PPT materials online, and can also download or collect and share resources as needed. Support users to rate resources.

  \* Resource ranking: support the display of resources according to latest, popular, and download volume, and support administrators to manually recommend resources.

- Famous teacher center

  \* Famous teacher center: support customizing excellent teacher list, users can view classroom information through excellent teachers list, watch the wonderful teaching videos and other teaching materials of famous teachers.
- You can follow teachers. Support users to follow each other, and communicate online and privately. Support administrator background customization to add, delete, modify and check the excellent teacher list.

### News announcement

- Publish news school administrator can publish campus news and information in the background. Campus announcement: support to publish campus announcements. Announcement classification: support ustom announcement dassification. Announcement sorting: support manual sorting of announcements.

- unject Group permissions: only teachers who join the group can download, view and upload the resources in the group. Support invitation or application to join the group.

  Associated resources: the subject group can associate videos, test papers, documents, and upload local files. Users can view and learn about the resources in the group.

  Public release; group members can make announcements in the group, and group members can also also foreate a good group atmosphere.

  Group discussion: support group discussion in the form of posts. Group members can low the list of posts and details. Support online posting. Posts can contain text, pictures, videos, attachments and other information.

- \* Test paper group: after users choose test application scope, test scope, difficulty, knowledge points, and question type, the system will automatically select test question resources to form a complete test, which is convenient and question bank.

- nar practice

  Practice exercises: support two practice modes: timed and non-timed, highly restore the exam scene, quickly switch the questions and question types to increase the convenience of doing exercises. Systematic correction: support systematic correction of objective questions and provide corresponding analysis to facilitate students to consolidate knowledge.

  My homework: support students to quickly check the homework that needs to be completed and practice.

  Wrong question book: support to collect the wrong questions, and repeat the exercises for the wrong questions to consolidate the knowledge.

### Collaborative lesson preparation

Collaborative lesson preparation: support teachers to prepare lessons before class, support to associate online test papers, videos, and resources, support local uploading of documents, support lesson preparation editing, teaching plans upload and deletion.

\* Collaborative lesson preparation: support teachers to prepare lessons together, complete large-scale lesson preparation together, support to associate online test papers, videos, and resources, support lesson preparation editing, teaching plans upload and deletion. preparation editing, teaching plans upload and deletion

### Campus inspection

\* Campus inspection: docking with the recording controller or campus monitoring system. Support real-time viewing of campus monitoring screens, and configure monitoring equipment in the campus to monitor all corners of the campus. Once catch or sense dangerous screens, you can respond immediately.

- Personal space

  \*Teacher's personal space: upload document videos, manage videos uploaded by yourself, view favorite videos, quickly enter the teaching and research activities you have participated in, and understand your own learning track.

  \*Online lesson preparation: teacher can prepare lessons in the personal center, upload course materials, videos and other files, and edit and manage lesson plans online.

  \*Publish teaching tasks online: online test papers, teaching tasks, task review, task completion status, task analysis report.

  \*Support teachers to view the class circle, assign class homework, add class members, and record student grades in the class space.

  \*Student personal space: upload resources, manage the resources uploaded by yourself, and view favorite videos.

  \*Class space: students can enter their class through their personal space to obtain class information (class schedules, tasks, notifications, members, etc.); students can view tasks issued by teachers, complete tasks online, and view learning records; users can view their class circle (the dynamics sent by users in the same class); check the address book.

  \*Parents personal space: view children's online learning records, favorite videos, completed tasks and personal notes, Q&A, messages, class notifications, school notifications, etc.

  \*Shooting and uploading: teachers can also take short video shots through the mobile APP and upload them in real time.

  \*My diary: user can write diaries in the personal center, and the diary can be set to be public or private.

  \*Leave / leave approval: teachers and students can ask for leave, and parents can ask for leave, and parents can ask for leave or their children; teacher approves the leave of parents or students, and administrator approves the leave of teacher.

- Notification: display all notifications received by the user;

  Comments: user views the comments received by the resources uploaded by yourself, and the comments sent by the user while learning resource; Message: display the private messages received by the user and the private message records with other users

- Account setting
  \* Set personal basic information and modify headshots in personal space;
- Parent can associate and bind their children's accounts here

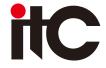

# Education Cloud Platform Controller Embedded software: recording and broadcasting file transfer algorithm software V2.4 **TS-0620E**

### Background management

- Organizational structure: users can set up organizational structure according to own needs, and classify users attribution to facilitate user management.
  User management administrator can add, delete, or disable users individually in the background, can also import and export in batches, and can set the organization to which the user belongs.
  Role permission: administrator can set user roles, and assign corresponding permissions to users based on roles.
  Class management: support unified management of all classes on the current campus, support to search for classes, support to add, delete, modify, import or add members to a single class, support to add and modify class schedules, and set class post.

- Set uses you.

  Post management: add, delete and modify posts, complete and freely customizable personnel post management.

  Private message management: manage the private messages between users of the platform.

  Video management: search for videos, save order, add, delete, review, disable, recommend to homepage, cancel recommendation, watch, mark, manage attachments, add and cancel highlight, delete videos, set basic video information, and set public or private access.

- and set public or private access.

  Video storage setting: flexibly set the video storage duration, automatically clean up videos regularly.

  Class evaluation management: manage all evaluations, add, delete, enable, disable, and modify the evaluation standards, and modify the grading rules of the evaluation standards.

  Album management: all albums created by the teacher can be reviewed, viewed, pushed to homepage, sorted and deleted.

  Platform management: BloGO setting, homepage carousel setting, page header setting, page footer setting, one-key gray display, etc.

  Information management: manage, view and delete public resources and comments on the platform; set up and manage platform teaching materials.

  Test management: manage the questions, test papers and test question types disclosed on the platform

  Live broadcast management: review the teacher's live broadcast appointment, add the live broadcast classroom, and manage the live broadcast equipment. The platform can be directly enabled, paused, and stopped.

  Online class inspection: school administrator can directly watch the class situation of all classrooms on the webpage, and conduct batch management.

  Monitoring and inspection: security personnel can monitor every corner of the campus through the platform.

  Resource recommendation: lower-level users can push resources to superiors. After the superiors have passed the review, the resources will be presented on the superior's page.

  Equipment management: issue announcements, and manage all recording equipment on the platform.

  Announcement management: issue announcements, and manage announcements and announcement types.

- Watermark setting: set whether to add watermark when uploading videos, and set the style of the watermark. Sensitive words: set sensitive words ban and manage the banned content for the comment of platform users. System: view system information, set system time, configure system IP, manage recycle bin, and manage registration.

### Specifications:

Model TS-0620E 10 track-mounted cabinet; adopt high-quality 1.0mm galvanized steel plate, stable structure, excellent anti-electromagnetic interference and anti-radiation capabilities, meet EMC design standards Support 4 hot-swappable hard disks; standard enterprise-level hard disk HDD-4TB×1 and 32G capacity SSD hard disk; 4 hard disk extraction boxes with locking devices, slide rail design to make hard Cabinet Hard disk disk extraction more convenient, support hard disk hot swap Single Intel Xeon E3-v5 processor (quad-core)

CPU RAM Standard 8G DDR4; maximum support 64G DDR4 LAN 2 10/100/1000M bps network ports

I/O interface 2 front USB 2.0, 2 rear USB2.0; 1 fast UART16550 serial port; 1 VGA video port

Hardware monitoring Fault/error/overload and alarm (including disk/RAID/power/fan/temperature/IO performance) MTBF

50000/H (MTBF) 300W server power supply Power supply Input voltage Operating temperature 100-240V, 50/60Hz e -10°C~60°C 5%--90%, no condensation Relative humidity Size (L×W×H) 660mm×430mm×43.5mm